## **AutoCAD Crack Free Download**

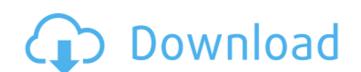

## AutoCAD Crack + Free Download PC/Windows

This cheat sheet is intended to assist students in gaining a general understanding of the drawing commands that are available in AutoCAD Serial Key. Drawing commands are available on the command ribbon. Each command has a color-coded icon. The same command can be used in different ways. For example, the CIRCLE command can be used to create a circle, to draw a line segment, and to start a drawing at a specified distance from a geometric center. Use the Get Info command to access additional information about a command. Use the Show Editing Options to control AutoCAD Activation Code's editing options. Use the Reviewing Options to control how AutoCAD stores information about drawings. Use the Taskbar's Recent Items option to speed up the display of recently-used drawing commands. Some drawing commands are context sensitive and can be used only in certain situations. About the Table of Contents Contents The following sections are not included in this cheat sheet: AutoCAD Macros How to Help Command Reference Debugging Creating New Drawings Saving and Opening Drawings Troubleshooting User Settings AutoCAD Quizzes About the Author Dr. Bob Cooley, PhD, has been a full-time writing professor at the University of Arkansas since 1974. He is also the author of a number of books, including AutoCAD Fundamentals, the primary textbook on the subject. Bob has been a long-time AutoCAD setting Product Management Although many of the commands are drawing commands and the primary ways that you can use the command. The index includes descriptions of the categories and where you can find more information about using them. Click here to get started. This cheat sheet is intended to assist students in gaining a general understanding of the drawing commands that are available in AutoCAD. It should take no more than 20 minutes to go through the cheat sheet, reading each command's index, looking at its purpose and usage, and testing each command. Many of the commands should be familiar from previous versions of AutoCAD

#### **AutoCAD Patch With Serial Key Free Download**

Architecture AutoCAD Crack Keygen Architecture is designed for computer-aided design, architectural design, information visualization, and landscape design. It was first released for AutoCAD Crack LT in 1997, and was initially used as an extension. After that, it was also released as a separate program. AutoCAD Architecture was developed by Buro Happold. AutoCAD Architecture includes: "AutoCAD Architecture" (CAX) file format Plugin architecture Using CAX and plugins Architectural content Usage as content type for architectural drawing Content management and content pipeline Content management system CAX reference information AutoCAD Architecture stores all the content types, including pages, views, and components. Views are used to organize drawing information such as floors, rooms, walls, and ceilings. The views can be loaded from another viewport, or from the workspace. For example, in a typical floor plan, the blue (floor) views would be loaded from the green view would be loaded from the blue views. Components are reusable building blocks that can be used to build any drawing. For example, a wall could be created with multiple components. Components can be edited and reused in any drawing. When a drawing is exported as a DFF, it can be exported into separate PDF documents. However, when exporting a drawing in multiple PDF documents, each of the sections of the drawing will be saved as a separate PDF document. When a drawing is exported as a DWF, it is saved in the DWF format. When a drawing is exported as a DWF, it is saved as a bitmap graphic. When a drawing is exported as a DWF, it is saved as a bitmap graphic. When a drawing is exported as a DWF, it is saved as a DWF, it is saved

### **AutoCAD Crack Serial Key Free Download**

524 S.W.2d 927 (1975) Vela H. BUXTON, Appellant, v. The STATE of Texas, Appellee. No. 51488. Court of Criminal Appeals of Texas. November 12, 1975. \*928 Russell A. Morriss, Jr., Houston, for appellant. Carol S. Vance, Dist. Atty. and Timothy G. Taft and Susan C. Evans, Asst. Dist. Attys., Houston, Jim D. Vollers, State's Atty., David S. McAngus, Asst. State's Atty., Austin, for the State. OPINION DOUGLAS, Judge. This is an appeal from a conviction for murder. Vela H. Buxton was found guilty by a jury and his punishment was assessed at thirty years. Buxton's first ground of error complains that the trial court erred in admitting the testimony of Dr. Pyle, a psychologist, relating to the opinion he formed based on a certain test he administered. The test was based on an opinion as to Buxton's maturity level. The only objection made to the testimony was that it was hearsay. Pyle testified that he first saw the appellant at the Harris County Jail in August, 1971, and gave him a Beck Depression Inventory. When asked about the appellant's IQ, Pyle said: "I asked him how his IQ was and he told me it was 68, and I asked him what that meant, he said he did not know and I said he ought to know, I thought he should be aware of what his IQ was and he said, `I am aware of what my IQ is, I think it's about an eighty,' and I said, `well, how did you come up with an 80?' He said, `I don't know.' He said he is aware of what it is and he knows he does not know how to come up with an 80, he just knows it is a certain number and I said, `well, why don't you tell me? Tell me what you meant.' He said, `I don't know, I can't explain it to you, I didn't mean to get you mad at me.'" Pyle testified that the test used had no relationship to appellant's specific offense and that he was not asked to formulate a present opinion as to

## What's New in the AutoCAD?

Save Time with Rapidly Builds From Your Paper: Automatically create work areas and other drawings with a single click. With Paper Clips, you can connect shapes with a single click instead of selecting individual drawing points. Create a Collection of Drawings for Design Collaboration: With Direct Link, you can access previously saved drawings and insert them into new drawings. Share Your Designs with the Clipping Library: With the Clipping Library; you can quickly create, copy, and paste content from the Internet, Clipboard, or local computer to your drawings. Use it to quickly share clip art, animations, or other images to your drawings, or to add 3D and video content to your drawings. (video: 3:30 min.) Turn Your 3D Designs into Screens: View your designs in 3D, as a walkthrough, or as a physical model with CAD Screens. Create a Family of Drawings with the New Toolbar: The toolbar now includes a new Building block tool, a better Drawing Menu, more palette and tool icons, and customizable shortcuts. Create PDF, PNG, GIF, and Bitmap drawings from models with the new 2D-to-PDF tool in the.dwg export function. Discover the Most Helpful New Features in AutoCAD 2023 Whether you're a new user or veteran of AutoCAD, there are many new features in AutoCAD 2023 that make your work easier and more productive. Here are some of the highlights: Document Labels With a simple click, you can quickly create and apply document labels to your drawings and tables. Now, when you're working on a project and you need to create or update a document label, there's no need to launch a separate menu or switch to the Object Manager. Use the new "Add Document Label" command on the Drawing Menu. Markup Assist Import and incorporate feedback in real-time into your design without additional drawing steps. With Markup Assist, you can capture paper-based

### **System Requirements:**

● Windows: 7, 8, 8.1 (64-bit), 10 ● OS: WIndows 7 (64-bit), 8, 8.1 (64-bit), 8, 8.1 (64-bit), 10 ● Processor: AMD Athlon 64 X2, Dual Core, 2.4GHz or higher ● RAM: 1 GB ● Graphics: Intel HD Graphics 4000 or AMD Radeon HD 6000 series ● Storage: 15 GB available space ● Resolution: 1024 x 768, 1280 x 1024 ● DirectX: Version 9.0c

# Related links:

http://steamworksedmonton.com/wp-content/uploads/AutoCAD\_With\_Registration\_Code\_Updated.pdf
https://xn--80aagyardii6h.xn--plai/autocad-crack-2022-new-128160/
http://www.filmwritten.org/wp-content/uploads/2022/07/tarperr.pdf
https://fermencol.ru/wp-content/uploads/2022/07/zacjes.pdf http://cursodeeletricista.com/wp-content/uploads/2022/07/AutoCAD-40.pdf https://healthcareconnexion.com/wp-content/uploads/2022/07/arniodd.pdf http://yotop.ru/2022/07/24/autocad-23-0-crack-patch-with-serial-key-latest-2022/ https://www.pianosix.com/autocad-2017-21-0-crack-2/https://womss.com/autocad-free-win-mac/ https://www.raven-guard.info/autocad-20-1-for-pc-final-2022/

http://it-labx.ru/?p=91428

https://it-labx.ru/?p=91428
https://endlessflyt.com/autocad-19-1-crack-free-x64/
https://www.casadanihotel.com/autocad-2021-24-0-crack-download-pc-windows/
https://slitetitle.com/autocad-crack-full-version-2/
http://www.antiquavox.it/autocad-crack-activation-key-for-pc-2/
https://www.girlkindproject.org/wp-content/uploads/2022/07/AutoCAD\_Crack\_Updated\_2022.pdf
http://www.giffa.ru/internet-businessebooks/autocad-march-2022-5/
https://maszatmaraton.hu/wp-content/uploads/2022/07/AutoCAD\_Crack\_Activation\_Code\_Free\_For\_Windows\_2022Latest.pdf
https://www.rhodiusiran.com/wp-content/uploads/2022/07/AutoCAD-107.pdf
https://rwix.ru/autocad-23-1-activator.html